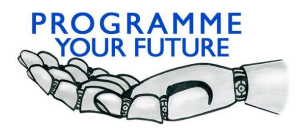

## Erasmus+ Programme Your Future

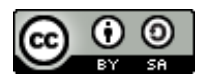

## COMPUTATIONAL THINKING - LESSON SCRIPT

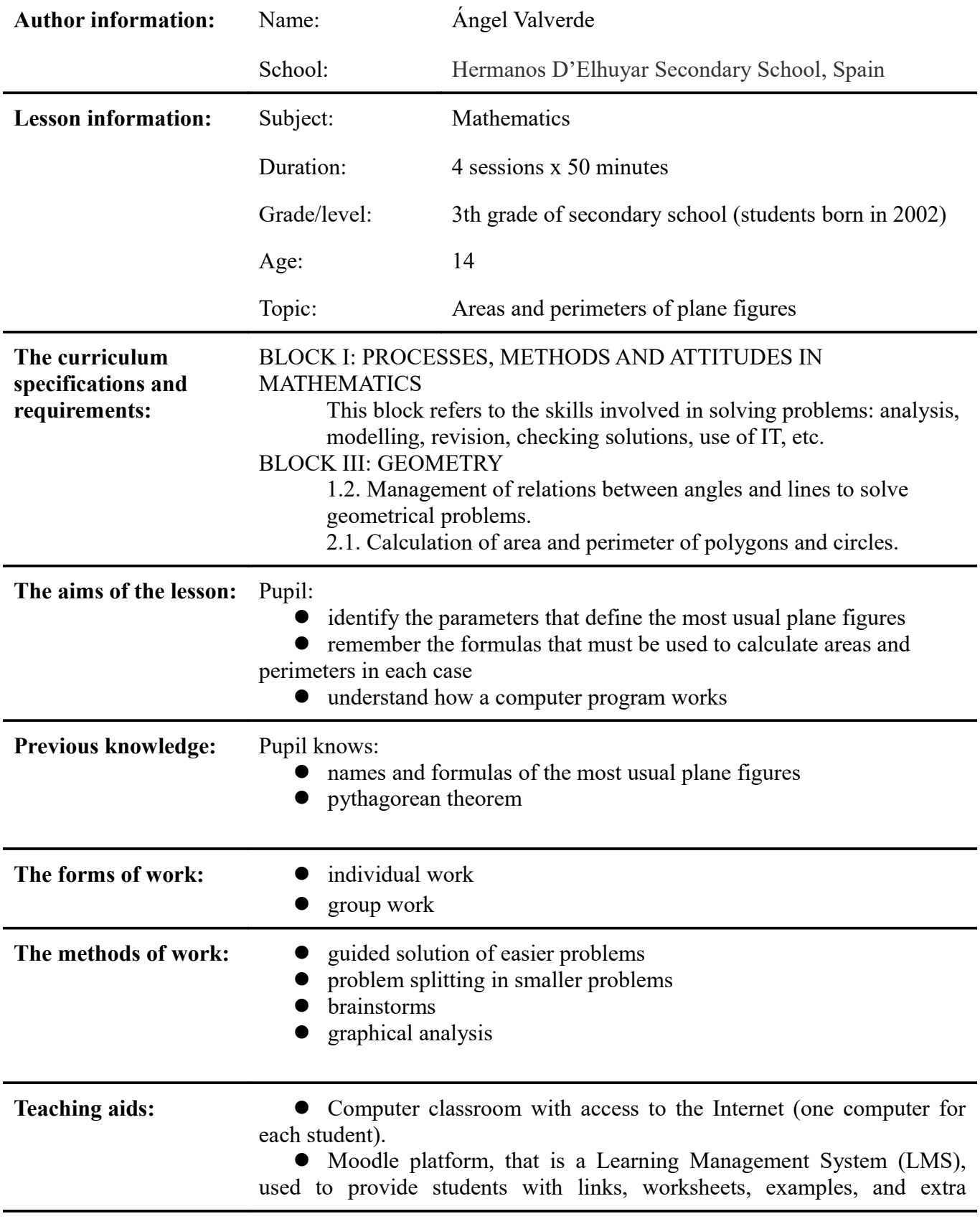

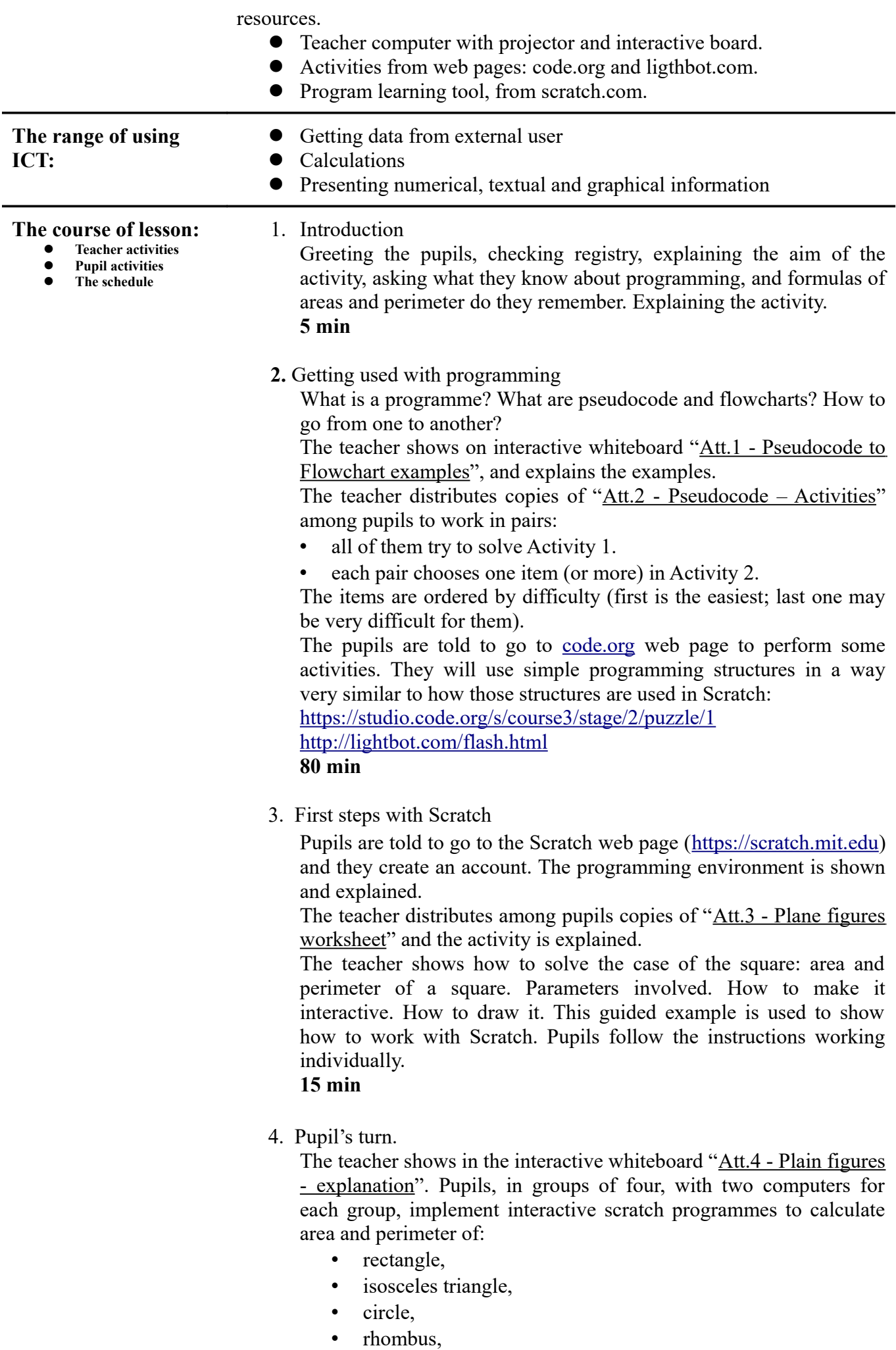

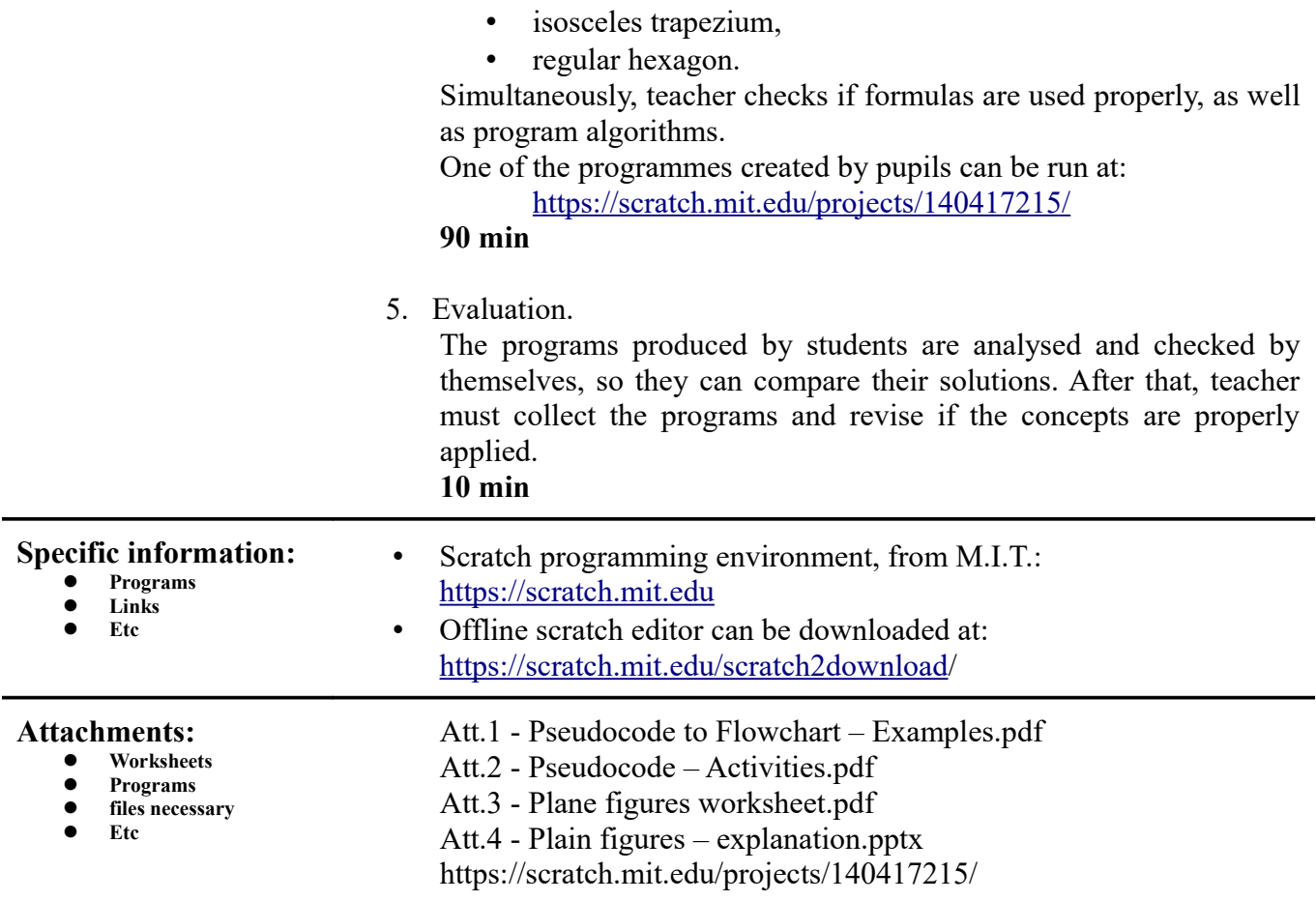